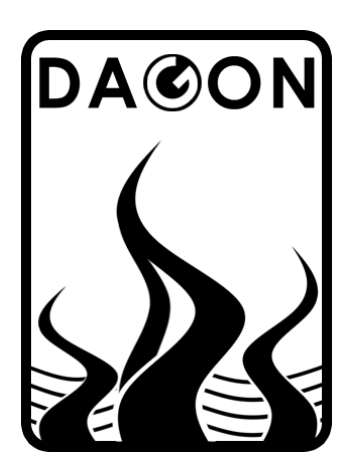

**Firma DAGON**  64-100 Leszno ul. Jackowskiego 24 tel. 664-092-493

dagon@iadagon.pl www.iadagon.pl www.dagonlighting.pl

Produkt serii **DAGON Lighting**

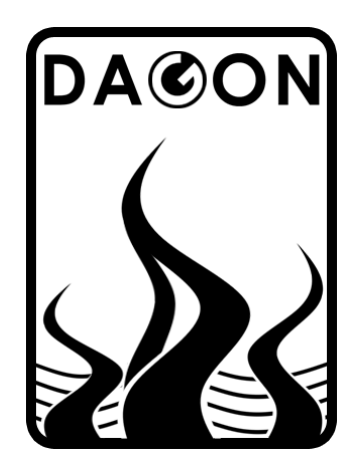

# **SPM-24**

# STEROWNIK DMX-512 – 24 OUT DC / PWM

# INSTRUKCJA OBSŁUGI

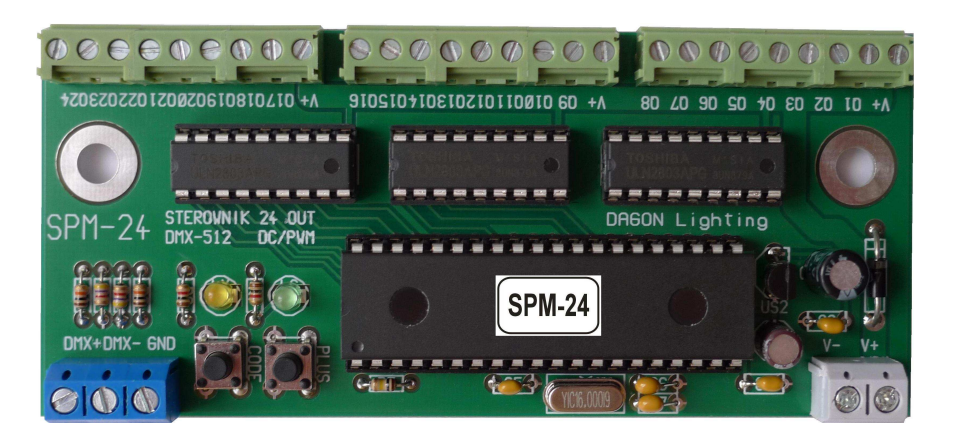

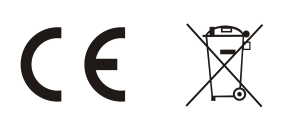

#### **1. OPIS OGÓLNY.**

Sterownik SPM-24 jest uniwersalnym 24-kanałowym konwerterem sygnału DMX-512 na sygnały napięciowe typu DC / PWM. Do wyjść sterownika Q1-Q24 mogą być podłączane diody lub taśmy LED białe i kolorowe, przekaźniki i inne urządzenia sterowane stałonapięciowo lub sygnałami PWM. Obciążalność wyjść wynosi 0.2A na kanał. W przypadku konieczności zasilania odbiorników większym prądem należy stosować dodatkowe stopnie mocy.

Sterownik SPM-24 jest urządzeniem programowanym / konfigurowanym przez użytkownika za pomocą dwóch przycisków – CODE i PLUS oraz dwóch diod LED sygnalizacyjnych – żółtej i zielonej.

Konfiguracja sterownika SPM-24 polega na możliwości wyboru i ustawienia parametrów określających sposób pracy sterownika.

Podstawowym parametrem jest adres DMX, który wskazuje numer kanału w sygnale sterującym DMX-512, od którego będą pobierane dane sterujące wyjściami Q1-Q24. Możliwe jest ustawienie dowolnego adresu DMX z zakresu 1-512.

Wyjścia Q1-Q24 sterownika będą reagowały na wartości z kanałów DMX o numerach kolejno: od *adres DMX* do *adres DMX + 24.*

Drugim parametrem jest sposób pracy wyjść Q1-Q24. Wyjścia te mogą zostać skonfigurowane do pracy w trybie PWM lub w trybie dwustanowym - ON / OFF. Wyjścia mogą również zostać wyłączone, wówczas cały czas pozostają w stanie wyłączenia - OFF, niezależnie od sygnału sterującego DMX-512.

W trybie PWM na wyjściach Q1-Q24 generowane są przebiegi PWM o wypełnieniu proporcjonalnym do wartości z kanału DMX odpowiadającemu danemu wyjściu.

W trybie dwustanowym - ON / OFF wyjścia Q1-Q24 przyjmują tylko dwa stany:

- OFF - są wyłączone, gdy wartość z kanału DMX sterującego wyjściem jest w zakresie 0-127

- ON - są załączone, gdy wartość z kanału DMX sterującego wyjściem jest w zakresie 128-255

Ostatnim parametrem sterownika SPM-24 jest sposób reakcji na zanik sygnału DMX-512. Po zaniku sygnału sterującego DMX-512 na wyjściach Q1-Q24 mogą nadal być generowane sygnały PWM (lub ON / OFF w zależności od sposobu pracy wyjść), które były wytworzone podczas ostatniego odbioru sygnału DMX-512 – trzymanie ostatnich wartości na wyjściach. Wyjścia Q1-Q24 mogą też zostać wyzerowane po zaniku sygnału DMX-512.

**Uwaga:** Po zaniku i ponownym pojawieniu się napięcia zasilania sterownika wyjścia Q1-Q24 są zawsze zerowane.

Sposób konfiguracji sterownika SPM-24 opisano dokładnie w dalszej części instrukcji.

## **2. WARUNKI PRAWIDŁOWEGO I BEZPIECZNEGO UŻYTKOWANIA.**

- należy przestrzegać warunków zasilania urządzenia zgodnie z danymi technicznymi

- do podłączenia sygnału DMX-512 należy stosować przewód ekranowany
- należy chronić wszystkie przewody połączeniowe przed uszkodzeniami mechanicznymi i termicznymi
- wszelkie operacje montażu urządzenia i podłączania przewodów do zacisków mogą być wykonywane tylko przy odłączonym zasilaniu
- należy chronić urządzenie przed kontaktem z wodą i innymi cieczami, absolutnie nie należy włączać urządzenia w warunkach dużej wilgotności - powyżej 90%

### **3. DANE TECHNICZNE.**

Napięcie zasilania: 9-15V DC Pobór prądu bez obciążenia: max 60mA Typ wyjść Q1-Q24: OC (otwarty kolektor) Obciążalność każdego wyjścia: 200mA Rozdzielczość sygnałów PWM: 8 bit Częstotliwość sygnałów PWM: 100.55Hz Sygnał sterujący: DMX-512 Ilość kanałów DMX: 24 z dostępnych 512 Zakres temperatur pracy:  $+5^{\circ}C - +50^{\circ}C$ Wilgotność: max 90% Wymiary sterownika: 115 x 51 x 15 mm

### **4. SCHEMAT PODŁĄCZEŃ.**

Należy stosować sposób połączeń sterownika tylko wg poniższego schematu. Wszelkie połączenia wykonane w inny sposób mogą spowodować nieprawidłową pracę sterownika lub jego uszkodzenie.

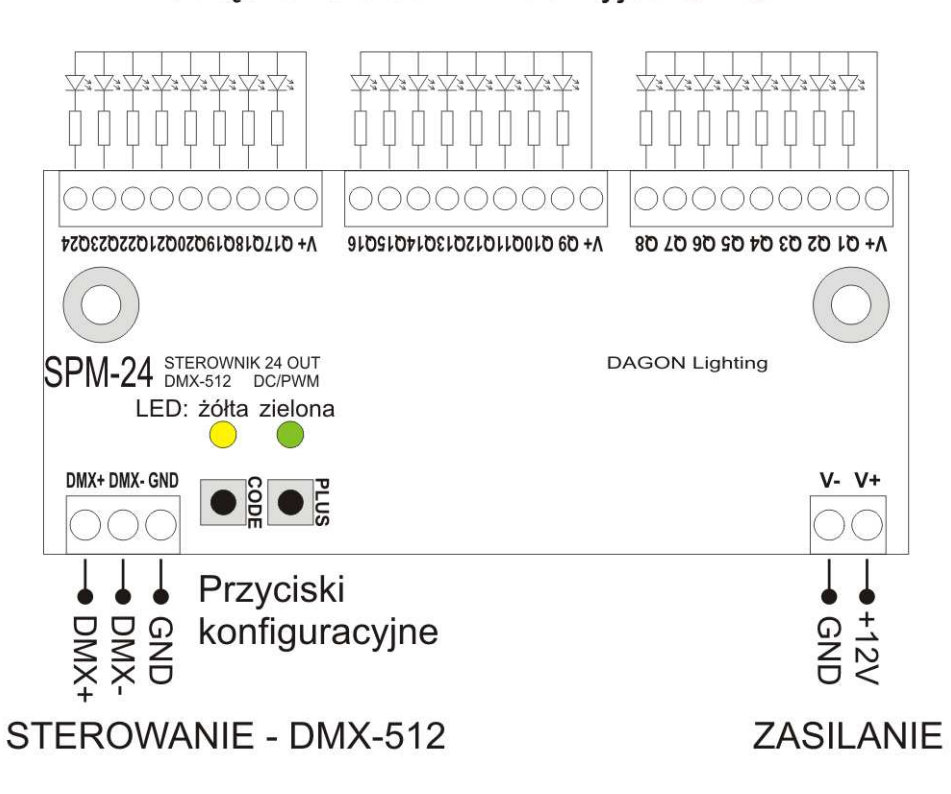

Podłączenia diod LED do wyjść Q1-Q24

#### **5. OBSŁUGA STEROWNIKA SPM-24.**

Po podłączeniu zasilania sterownik rozpoczyna odbiór sygnału DMX-512 i sterowanie wyjść Q1-Q24.

Dioda LED zielona sygnalizuje obecność sygnału DMX-512 szybkim miganiem.

W przypadku braku sygnału DMX-512 dioda zielona nie miga, tylko świeci w sposób ciągły. Dioda LED żółta jest wygaszona w czasie normalnej pracy sterownika.

Przyciski CODE i PLUS wraz z obiema diodami LED żółtą i zieloną umożliwiają:

- ustawienie adresu DMX sterownika 1 do 512
- podgląd adresu DMX
- ustawienie sposobu pracy wyjść Q1-Q24 PWM / ON/OFF / nieaktywne
- wybór reakcji sterownika na zanik sygnału DMX:
	- trzymanie ostatnich wartości na wyjściach Q1-Q24
	- zerowanie wyjść Q1-Q24 po zaniku sygnału DMX-512

Zarówno adres DMX sterownika, jak i pozostałe parametry – sposób pracy wyjść i sposób reakcji na zanik sygnału DMX są pamiętane w nieulotnej pamięci EEPROM sterownika. Brak zasilania nie powoduje gubienia ustawień dokonywanych za pomocą przycisków CODE i PLUS.

#### **Ustawienie adresu DMX sterownika.**

W celu ustawienia nowego adresu DMX sterownika należy nacisnąć przycisk CODE.

Dioda zielona zgaśnie, dioda żółta zaświeci się.

Ustawienie pierwszej cyfry adresu DMX-512:

 Należy krótko nacisnąć przycisk PLUS tyle razy ile wynosi pierwsza cyfra adresu DMX - 0 do 5. Każde naciśnięcie jest sygnalizowane krótkim mignięciem diody zielonej.

Po ustawieniu wartości pierwszej cyfry adresu należy ponownie nacisnąć przycisk CODE.

Dioda żółta mignie (zgaśnie na pół sekundy i zaświeci się ponownie).

Ustawienie drugiej cyfry adresu DMX-512:

 Należy krótko nacisnąć przycisk PLUS tyle razy ile wynosi druga cyfra adresu DMX - 0 do 9. Każde naciśnięcie jest sygnalizowane krótkim mignięciem diody zielonej.

Po ustawieniu wartości drugiej cyfry adresu należy ponownie nacisnąć przycisk CODE.

Dioda żółta mignie.

Ustawienie trzeciej cyfry adresu DMX-512:

 Należy krótko nacisnąć przycisk PLUS tyle razy ile wynosi trzecia cyfra adresu DMX - 0 do 9. Każde naciśnięcie jest sygnalizowane krótkim mignięciem diody zielonej.

 Po ustawieniu wartości trzeciej cyfry adresu należy ponownie nacisnąć przycisk CODE. Dioda żółta zgaśnie, a zaświeci się zielona.

Po ustawieniu nowego adresu DMX sterownik SPM-24 przechodzi do normalnej pracy, czyli do odbioru sygnału DMX-512 i sterowania wyjść Q1-Q24 wartościami z kanałów DMX o numerach: *adres DMX* do *adres DMX + 24*.

Ustawienie błędnej wartości adresu DMX (np. spoza zakresu 1-512) nie spowoduje zmiany wcześniej wpisanego adresu DMX sterownika.

Ustawienie błędnej wartości adresu DMX jest sygnalizowane przez 3-krotne migniecie diody żółtej zaraz po wprowadzeniu wszystkich trzech cyfr adresu.

Wyjątek stanowią tu wartości 621, 622, 623 oraz 641, 642, które sterownik akceptuje jako poprawne. Wartości te nie powodują zmiany adresu DMX sterownika, tylko wpływają na stan pozostałych parametrów – sposób pracy wyjść i sposób reakcji na zanik sygnału DMX, co opisano w dalszej części instrukcji.

#### **Podgląd adresu DMX sterownika.**

 W celu podglądu adresu DMX sterownika należy przytrzymać przez ponad 1sek przycisk PLUS. Dioda zielona zgaśnie, dioda żółta zaświeci się.

Podgląd pierwszej cyfry adresu DMX-512:

 Dioda zielona mignie tyle razy ile wynosi pierwsza cyfra adresu DMX - 0 do 5. Następnie jeden raz mignie dioda żółta (zgaśnie na pół sekundy i zaświeci się ponownie) sygnalizując przejście na pokazywanie drugiej cyfry adresu DMX.

Podgląd drugiej cyfry adresu DMX-512:

 Dioda zielona mignie tyle razy ile wynosi druga cyfra adresu DMX - 0 do 9. Następnie jeden raz mignie dioda żółta (zgaśnie na pół sekundy i zaświeci się ponownie) sygnalizując przejście na pokazywanie trzeciej cyfry adresu DMX.

Podgląd trzeciej cyfry adresu DMX-512:

 Dioda zielona mignie tyle razy ile wynosi trzecia cyfra adresu DMX - 0 do 9. Dioda żółta zgaśnie.

Po dwóch sekundach od zakończenia pokazywania adresu DMX sterownik SPM-24 przechodzi do normalnej pracy, czyli do odbioru sygnału DMX-512 i sterowania wyjść Q1-Q24.

#### **Ustawienie sposobu pracy wyjść Q1-Q24 oraz reakcji sterownika na zanik sygnału DMX-512.**

 Ustawianie tych parametrów odbywa się w identyczny sposób jak ustawianie adresu DMX sterownika, czyli przez wpisanie odpowiedniej 3-cyfrowej wartości za pomocą przycisków CODE i PLUS. Wartości od 1 do 512 są zarezerwowane dla adresów DMX sterownika. Z pozostałych wartości od 513 do 999 wykorzystanych jest jedynie 5, po wpisaniu których sterownik przyjmuje konfigurację określoną wpisaną wartością – kodem.

Kody konfiguracyjne są następujące:

- 621 praca wyjść Q1-Q24 w trybie PWM
- 622 praca wyjść Q1-Q24 w trybie dwustanowym ON / OFF
- 623 wyłączenie wyjść Q1-Q24
- 641 trzymanie ostatnich wartości PWM po zaniku sygnału DMX-512
- 642 zerowanie wyjść Q1-Q24 po zaniku sygnału DMX-512

## **6. WYMIARY I MONTAŻ UKŁADU.**

W układzie sterownika SPM-24 istnieją 2 otwory montażowe φ5, które można wykorzystać do przykręcenia układu do podłoża za pomocą odpowiednich wkrętów. Podłoże powinno być wykonane z materiału izolacyjnego.

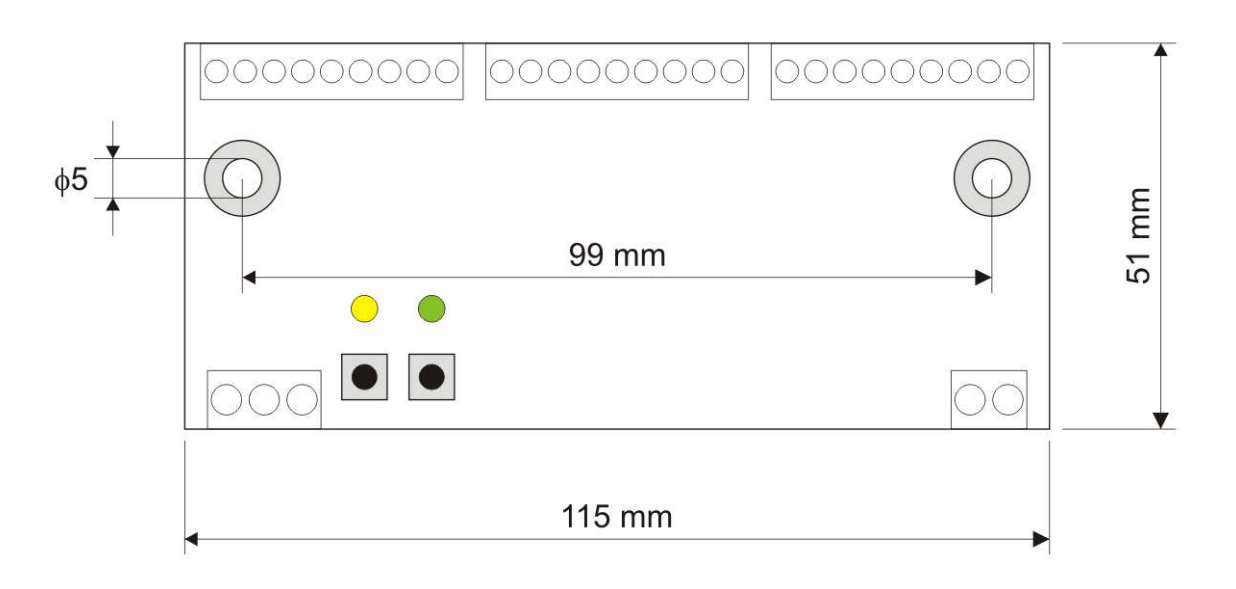